Документ подписан простой электронной подписью Информация о владельце: ФИО: Беспалов Владимир Александрович

#### МИНОБРНАУКИ РОССИИ

Должность: РохедеранТьное государственное автономное образ<mark>овательное учреждение высшего образования</mark> «Национальный исследовательский университет «Московский институт электронной техники» Уникальный программный ключ: Дата подписания: 01.09.2023 14:15:51 ef5a4fe6ed0ffdf3f1a49d6ad1b49464dc1bf7354f736d76c8f8bea882b8d602

**УТВЕРЖДАЮ** Проректор по учейной работе И.Г. Игнатова  $202\ell$ r.  $(1)$  $-0.8$ 

Г'-

 $\mathcal{P}^j$  ,

pr.

## РАБОЧАЯ ПРОГРАММА УЧЕБНОЙ ДИСЦИПЛИНЫ

масильс¤ коснедествень запй ув-перентет «Программирование на языке высокого уровня»

Направление подготовки - 11.03.01 «Радиотехника» Направленность (профиль) - «Проектирование радиоинформационных систем», «Эксплуатация и испытания радиоинформационных систем»

dipoque nu since and the consideration of

The other car

far each ad so

Results in the set of the Second from the

As 2008 a Norway 2008 S. A. House

 ДОКУМЕНТ ПОДПИСАН ЭЛЕКТРОННОЙ ПОДПИСЬЮ

Сертификат: 021B3F91004AAD61874DBC90987DB30618 Владелец: Беспалов Владимир Александрович Действителен: с 17.06.2021 до 17.06.2022

Москва 2021

#### **1. ПЕРЕЧЕНЬ ПЛАНИРУЕМЫХ РЕЗУЛЬТАТОВ ОБУЧЕНИЯ**

Дисциплина участвует в формировании следующих компетенций образовательной программы:

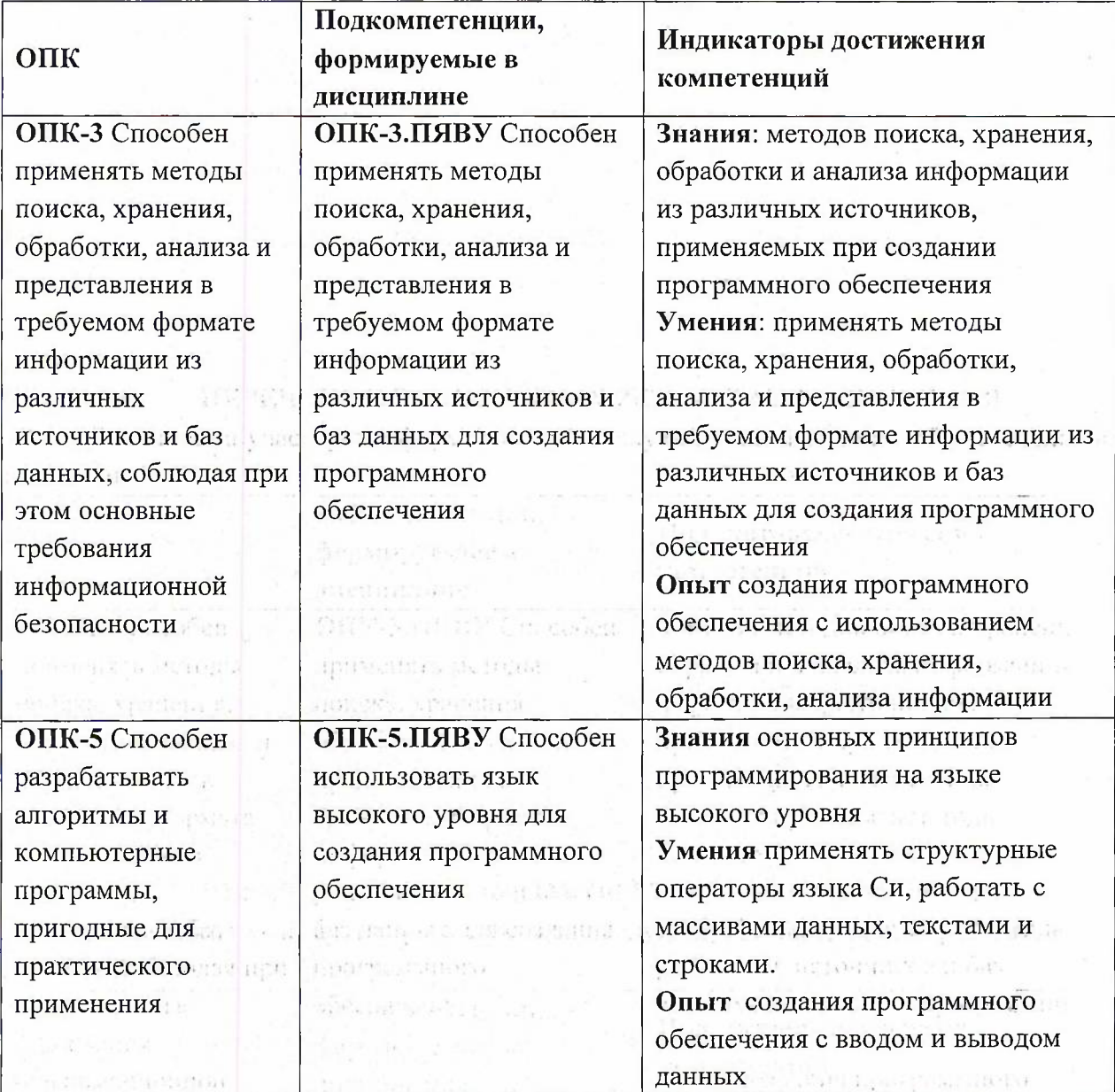

#### **2. МЕСТО ДИСЦИПЛИНЫ В СТРУКТУРЕ ОБРАЗОВАТЕЛЬНОЙ** A Canado ПРОГРАММЫ **Марков событи программы**  $-12.1$

The Africa 25M

Built Wa

terrain conclusional project

**TANDARISMAN** 

Дисциплина входит в обязательную часть Блока <sup>1</sup> «Дисциплины (модули)» образовательной программы, изучается на <sup>1</sup> курсе во 2 семестре (очная форма обучения). Входные требования: сформированность компетенций, определяющих готовность

применять основные концепции, принципы, методы информатики.

Second California California communication

teacher engine may call out.

nasion Contabio Ea

## **3. ОБЪЕМ ДИСЦИПЛИНЫ И ВИДЫ УЧЕБНОЙ РАБОТЫ**

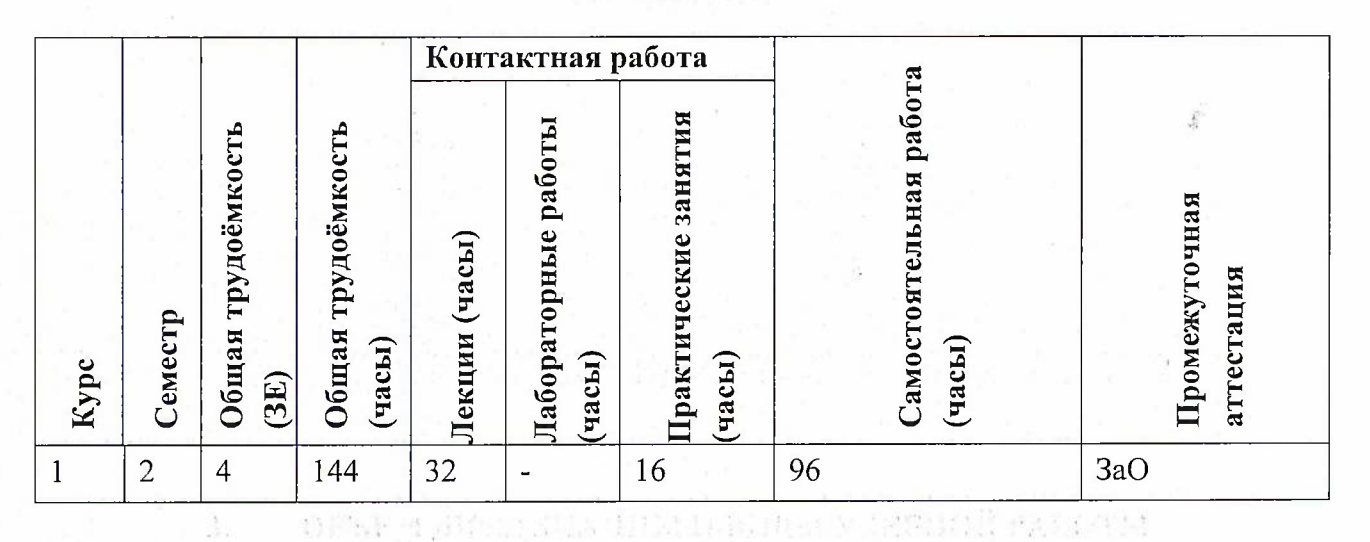

## **4. СОДЕРЖАНИЕ ДИСЦИПЛИНЫ**

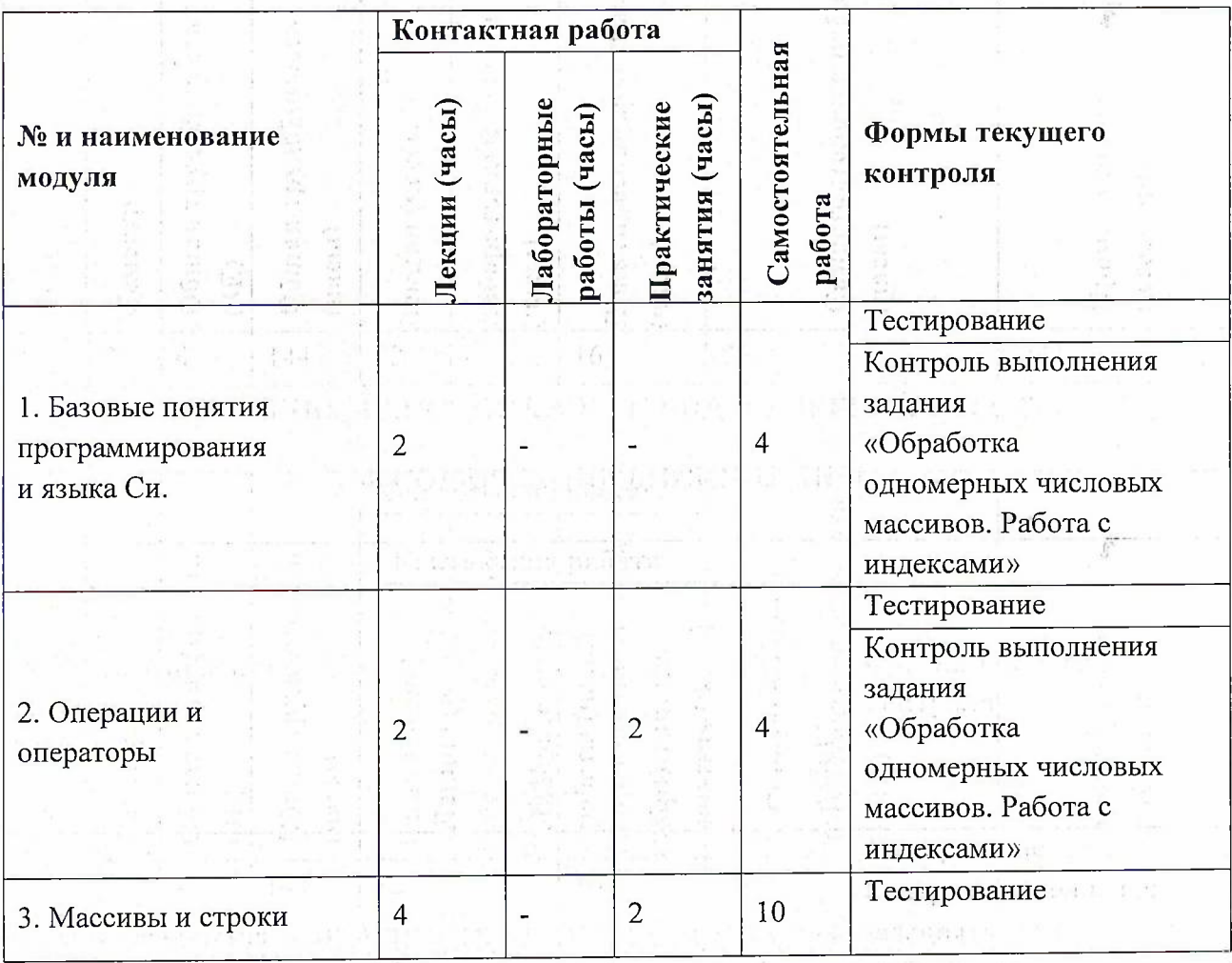

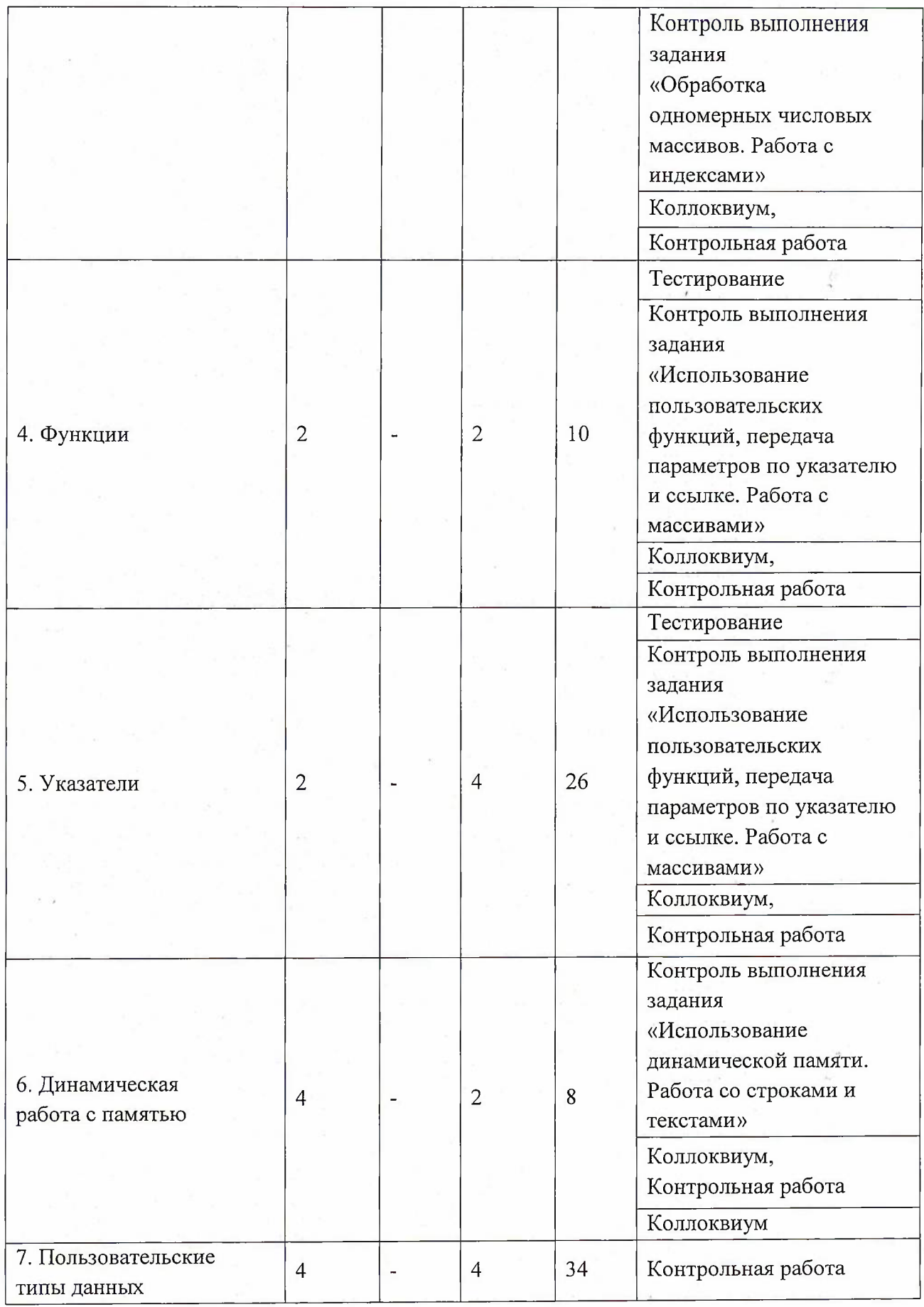

4

 $\frac{1}{2} \mathbf{k}$ 

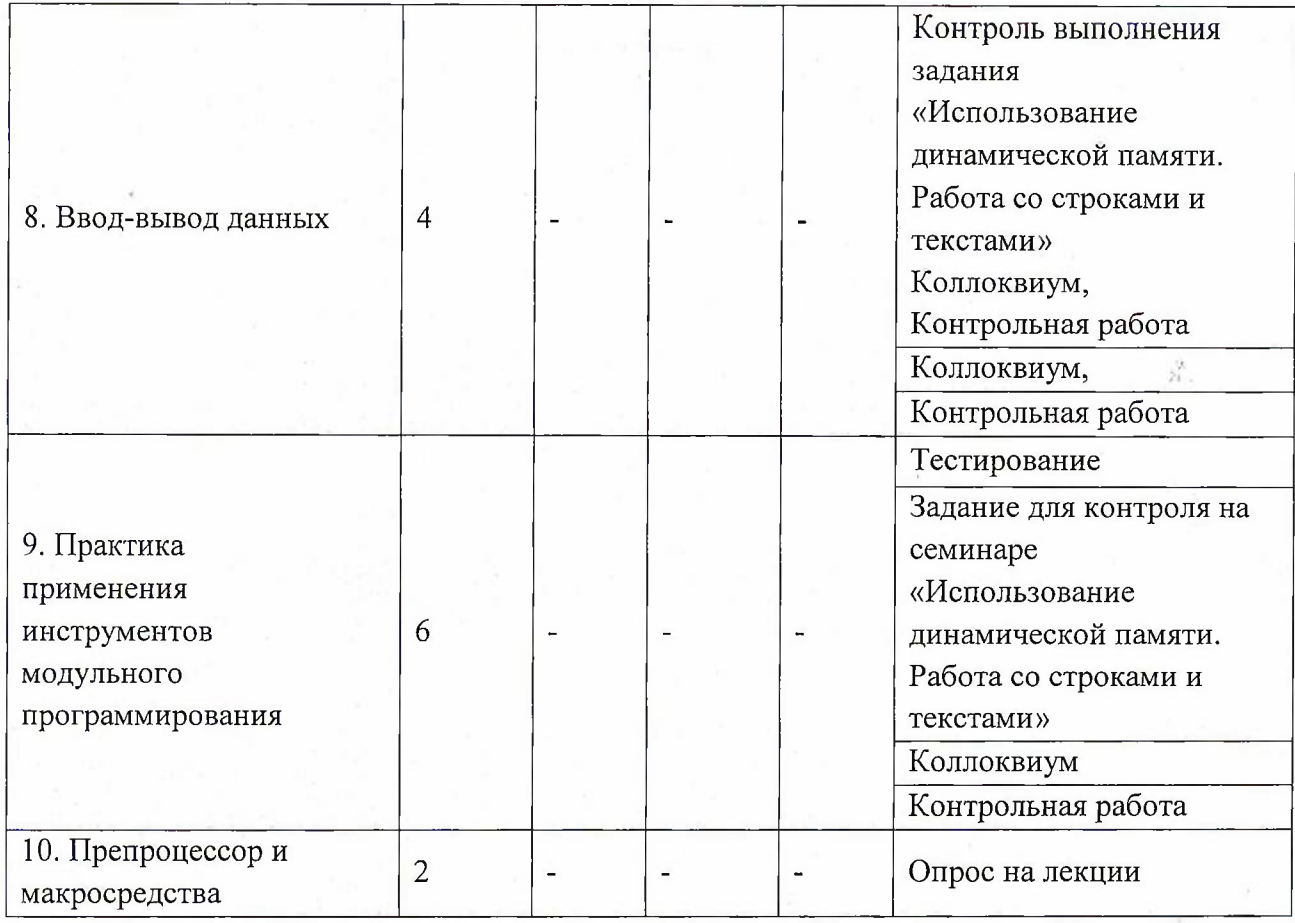

## **4.1. Лекционные занятия**

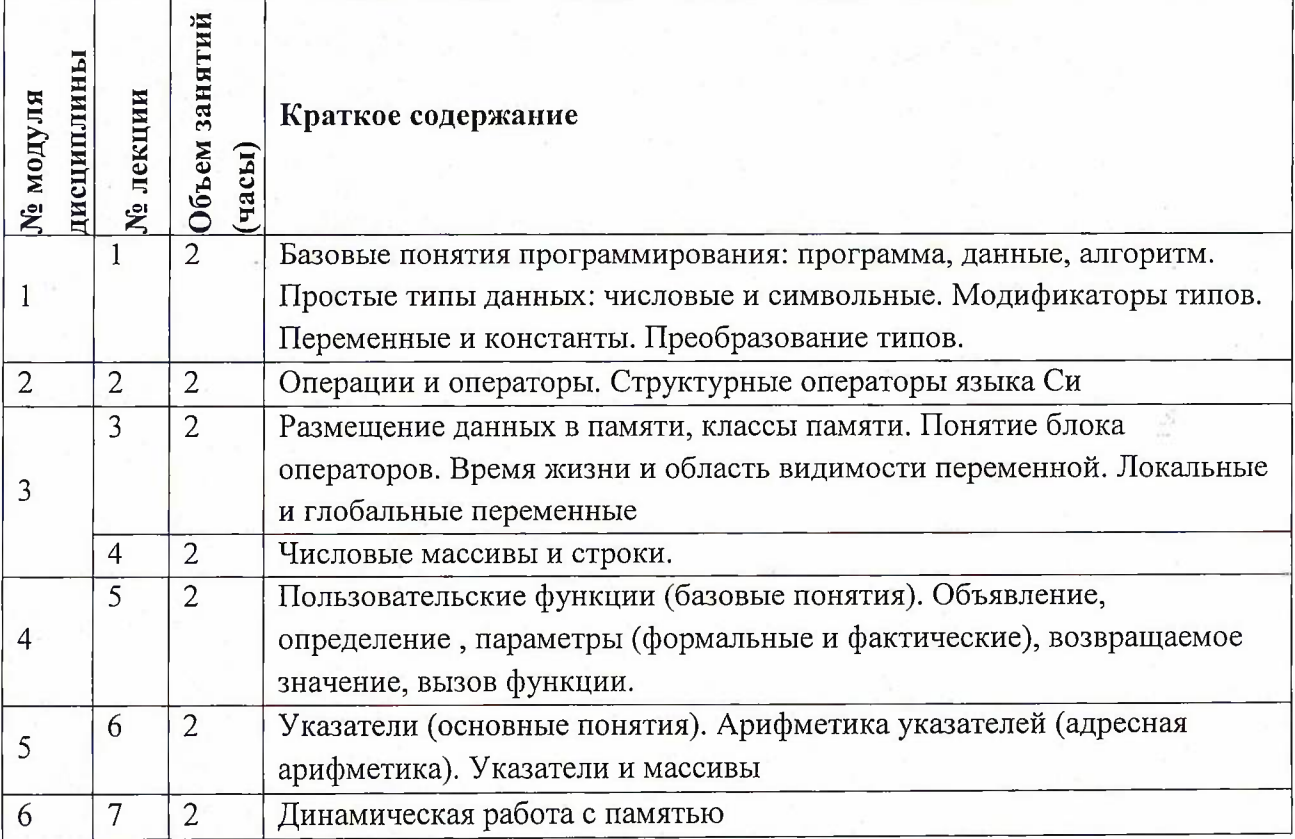

|    | 8  | $\overline{2}$              | Практика применение указателей при работе с динамической памятью |
|----|----|-----------------------------|------------------------------------------------------------------|
|    |    |                             | и пользовательскими функциями.                                   |
|    | 9  | 2                           | Пользовательские типы данных: структуры, перечисления            |
|    | 10 | 2                           | Пользовательские типы данных: битовые поля, объединения (союзы). |
| 8  | 11 | $\mathcal{D}_{\mathcal{L}}$ | Потоковый вывод-вывод. Текстовые и бинарные потоки. Вывод-вывод  |
|    |    |                             | на консоль                                                       |
|    | 12 | $\overline{2}$              | Потоковый вывод-вывод. Вывод-вывод в файл.                       |
| 9  | 13 | 2                           | Указатели (продолжение). Практика работы с динамическими         |
|    |    |                             | многомерными массивами. Указатели на функции.                    |
|    | 14 | 2                           | Изучение линейных динамических структур: реализация              |
|    |    |                             | однонаправленного списка и основных операций для работы со       |
|    |    |                             | списком.                                                         |
|    | 15 |                             | Защита данных в модульном программировании. Концепция констант.  |
|    |    |                             | Обзор библиотек языка Си.                                        |
| 10 | 16 |                             | Препроцессор и макросредства.                                    |

**4.2. Практические занятия**

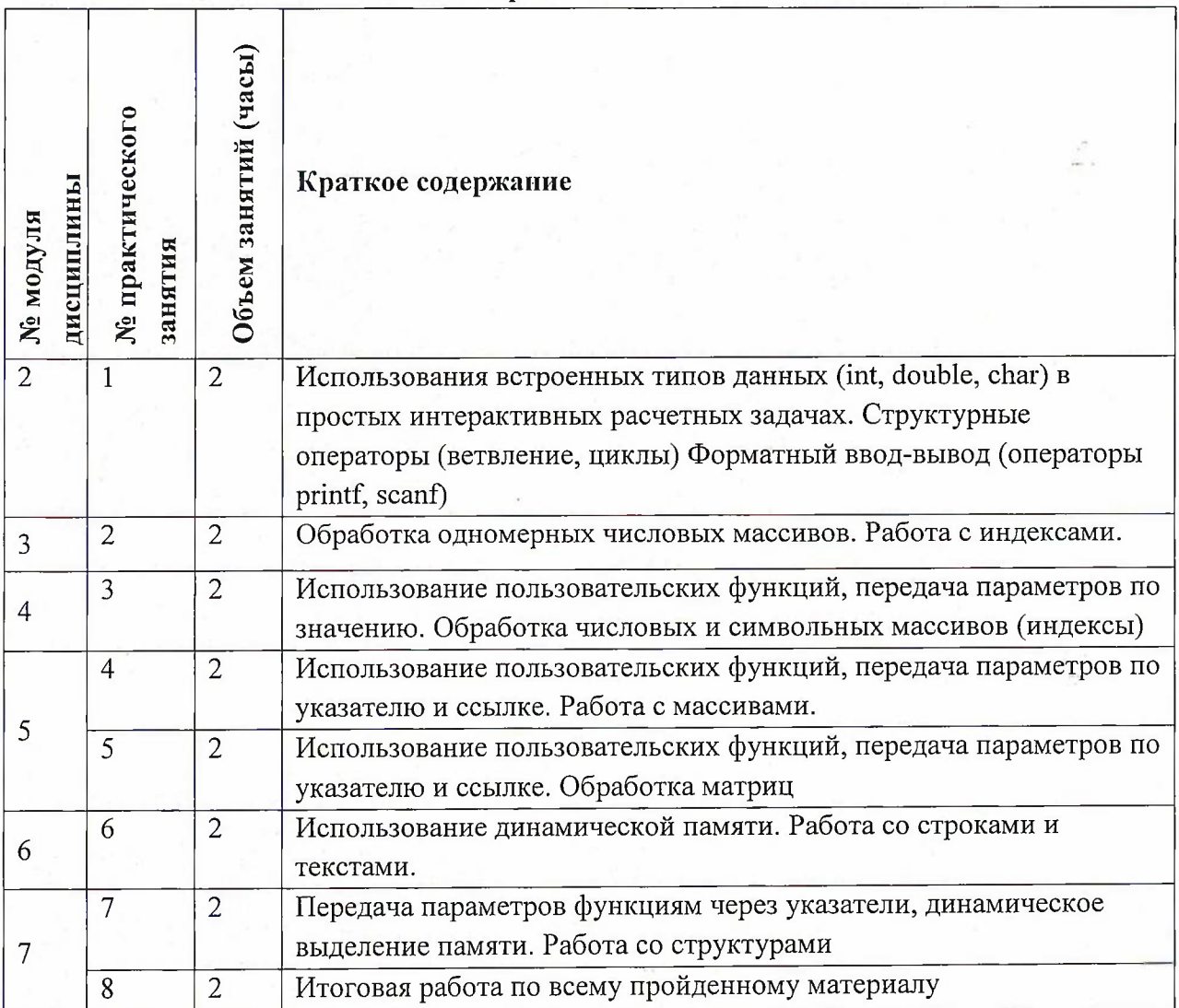

 $\langle J \rangle$ 

## **4.3. Лабораторные работы**

## Не предусмотрены

# **4.4. Самостоятельная работа студентов**

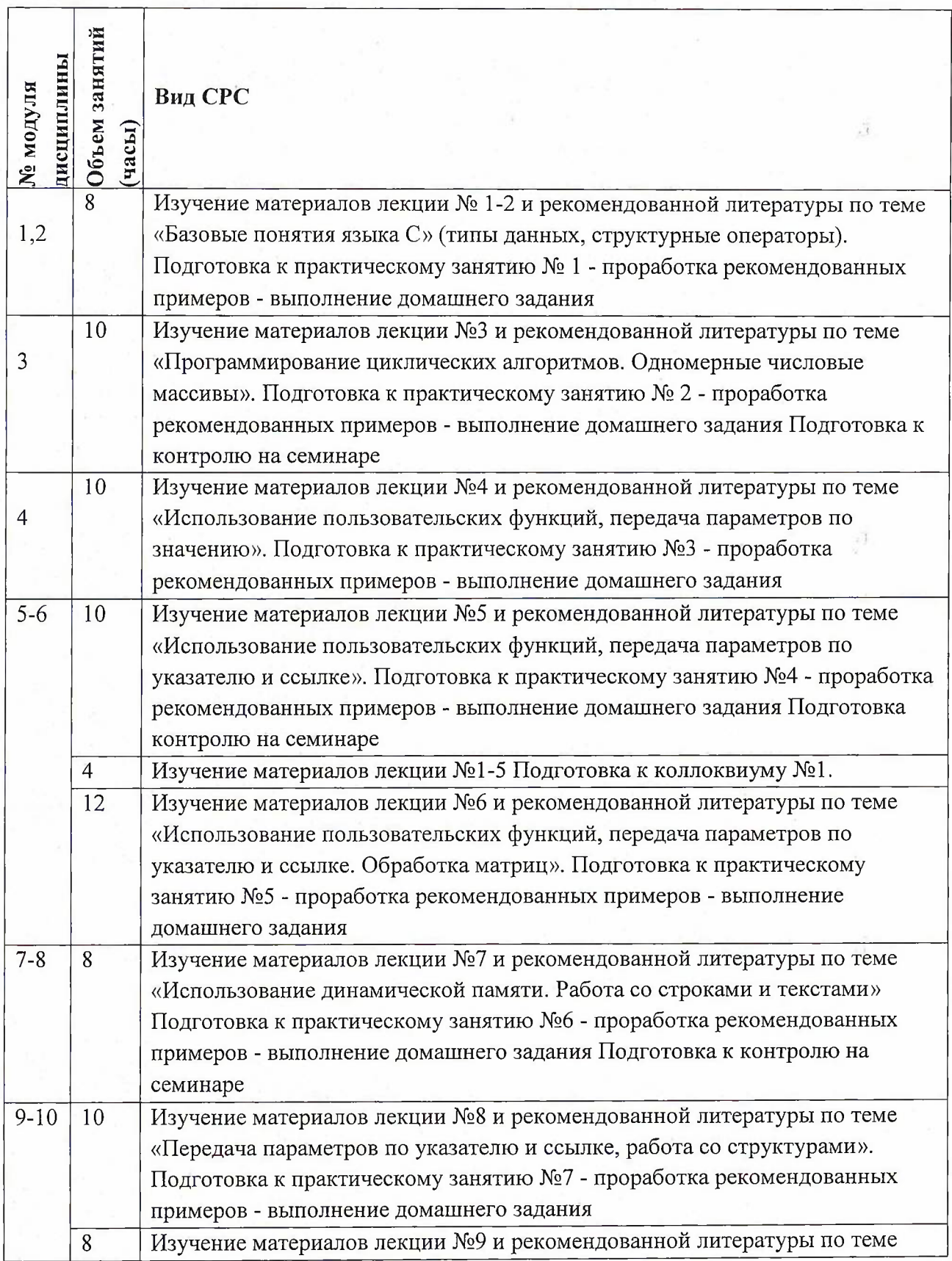

7

 $\bar{r}$ 

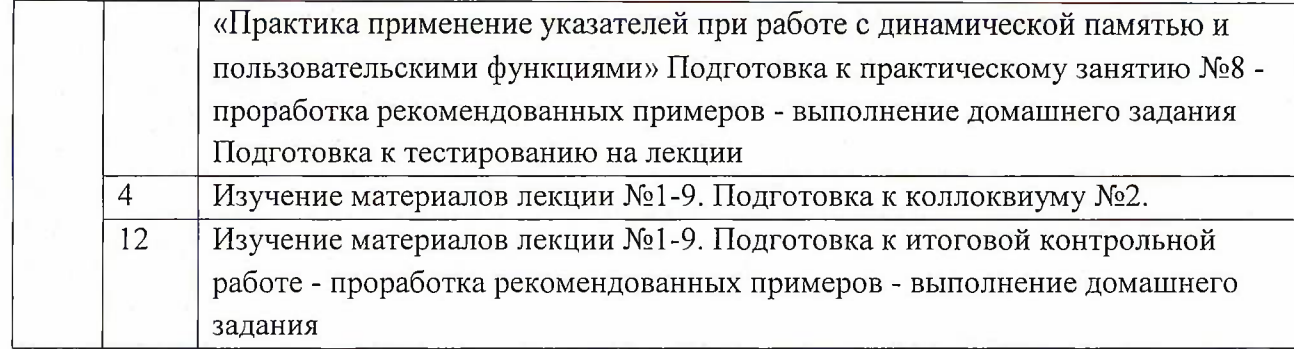

#### **4.5. Примерная тематика курсовых работ (проектов)** Не предусмотрены

### **5. ПЕРЕЧЕНЬ УЧЕБНО-МЕТОДИЧЕСКОГО ОБЕСПЕЧЕНИЯ ДЛЯ САМОСТОЯТЕЛЬНОЙ РАБОТЫ**

Учебно-методическое обеспечение для самостоятельной работы студентов в составе УМК дисциплины (<http://orioks.miet.ru/>):

#### **Модули 1-10**

- *J* Материалы для самостоятельной работы на практических занятиях <sup>и</sup> выполнения текущих домашних работ
- ■/ Материалы для самостоятельного изучения теории в рамках выполнения текущих домашних заданий, подготовки к контрольным работам.
- *J* Описания лабораторных работ

### **6. ПЕРЕЧЕНЬ УЧЕБНОЙ ЛИТЕРАТУРЫ**

#### **Литература**

- 1. Дорогов, В. Г. Основы программирования на языке С : учебное пособие / В. Г. Дорогов, Е. Г. Дорогова; под редакций Л. Г. Гагариной. - Москва : Форум : Инфра-М, 2019. - 224 с. - (Высшее образование). - URL: <https://znanium.com/catalog/product/1016471> (дата обращения: 19.11.2020). - ISBN 978- 5-8199-0882-2. - Текст : электронный.
- 2. Дорогова Е.Г. Основы программирования на языке С : Учеб, пособие / Е.Г. Дорогова; М-во образования и науки РФ, Федеральное агентство по образованию, МГИЭТ(ТУ). - М. : МИЭТ, 2009. - 192 с. - Имеется электронная версия издания. - ISBN 978-5-7256- 0534-1
- 3. Павловская Т.А. Программирование на языке  $C++$ . 2-е изд. . М.: ИНТУИТ, 2016. -<sup>1</sup>54с. - URL: [https://e.lanbook.com/book/l](https://e.lanbook.com/book/l_00409) <sup>00409</sup> (дата обращения: 19.11.2020).

#### **Периодические издания**

1. Информатика и ее применение : Ежеквартальный журнал / Российская академия наук, Федеральный исследовательский центр «Информатика и управление» Российской академии наук. - М. : ТОРУС ПРЕСС, 2007 - . — URL : <http://www.ipiran.ru/journal/issues/> (дата обращения: 19.11.2020)

- 2. Supercomputing Frontiers And Innovations : An International Open Access Journal. / Издательский центр Южно-Уральского государственного университета. - Челябинск :  $IOYp \Gamma Y$ , 2014 - . - URL : https://superfri.org/superfri/index (дата обращения: 19.11.2020)
- 3. Программные системы : теория и приложения : Электронный научный журнал / Ин-т программных систем им. А.К. Айламазяна РАН. - Переславль-Залесский, 2010 - . - URL : http://psta.psiras.ru/archives/archives.html (дата обращения: 19.11.2020)
- 4. Программирование / Ин-т системного программирования РАН. М. : Наука, <sup>1975</sup> -. URL: [http://elibrarv.ru/contents.asp](http://elibrarv.ru/contents.asp%25e2%2580%2598?titleid=7966)'?titleid=7966 (дата обращения: 19.11.2020)
- 5. Естественные и технические науки / Издательство "Спутник+". М. : Спутник+, 2002 -. - URL : <http://www.sputnikplus.ru/> (дата обращения: 19.11.2020)

## **7. ПЕРЕЧЕНЬ ПРОФЕССИОНАЛЬНЫХ БАЗ ДАННЫХ, ИНФОРМАЦИОННЫХ СПРАВОЧНЫХ СИСТЕМ**

1. SWRIT. Профессиональная разработка технической документации: сайт. - URL: <https://www.swrit.ru/gost-espd.html> (дата обращения: 01.11.2020)

2. Лань : Электронно-библиотечная система Издательства Лань. - СПб., 2011-. - URL: <https://e.lanbook.com> (дата обращения: 28.10.2020). - Режим доступа: для авторизированных пользователей МИЭТ

3. <eLIBRARY.RU> : Научная электронная библиотека: сайт. - Москва, 2000 -. - URL: <https://www.elibrary.ru/defaultx.asp> (дата обращения : 05.11.2020). - Режим доступа: для зарегистрированных пользователей

4. Единое окно доступа к информационным ресурсам: сайт /ФГАУ ГНИИ ИТТ "Информика". - Москва, 2005-2010. - URL: <http://window.edu.ru/catalog/> (дата обращения: 01.11.2020)

5. Национальный открытый университет ИНТУИТ: сайт. - Москва, 2003-2021. -URL: [http://www.](http://www.intuit.ru/)intuit.ru/ (дата обращения: 01.11.2020). - Режим доступа: для зарегистрированных пользователей

#### **8. ОБРАЗОВАТЕЛЬНЫЕ ТЕХНОЛОГИИ**

В ходе реализации обучения используется смешанное обучение, сочетающее традиционные формы аудиторных занятий и взаимодействие в электронной образовательной среде.

Освоение образовательной программы обеспечивается ресурсами электронной информационно-образовательной среды OPHOKC(<http://orioks.miet.ru>).

В ходе реализации обучения используется смешанное обучение, модель обучения «Перевернутый класс» - учебный процесс начинается с постановки проблемного задания, для выполнения которого студент должен самостоятельно ознакомиться с материалом, размещенным в электронной среде. В аудитории проверяются и дополняются полученные знания с использованием докладов, дискуссий и обсуждений. Работа поводится по следующей схеме: СРС (онлайновая предаудиторная работа с использованием внешнего курса) - аудиторная работа (обсуждение с представлением презентаций с применением на

практическом примере изученного материала) - обратная связь с обсуждением и подведением итогов.

Для взаимодействия студентов с преподавателем используются сервисы обратной связи: раздел ОРИОКС «Домашние задания», электронная почта, Skype.

В процессе обучения при проведении занятий и для самостоятельной работы используются **внутренние электронные ресурсы:** шаблоны и примеры оформления выполненной работы, разъясняющий суть работы видеоролик, требования к выполнению и оформлению результата.

При проведении занятий и для самостоятельной работы используются внешние электронные ресурсы:

1. Программирование на языке С. Урок 1. Введение в язык: история, стандарты, компиляторы. Что MISRA и CERT?- канал YouTube «NR.electronics» - URL: https://www.youtube.com/watch?v=PXAwed1jBnA&ab channel=NR.electronics (Дата обращения: 19.11.2020)

2. Изучение Си <sup>в</sup> одном видео уроке за час! - канал YouTube « Гоша Дударь» - URL: h<ttps://www.youtube.com/watch?v=tO> IRViZcHs&ab channel=TошаДударь (Дата обращения: 19.11.2020)

3. Программирование на языке С (урок 1) 2011- канал YouTube «Sergey Moskalenko» - URL: [https://www.youtube.com/watch?v=YH16bNkct-g&ab](https://www.youtube.com/watch?v=YH16bNkct-g&ab_channel=SergeyMoskalenko) channel=SergeyMoskalenko (Дата обращения: 19.11.2020)

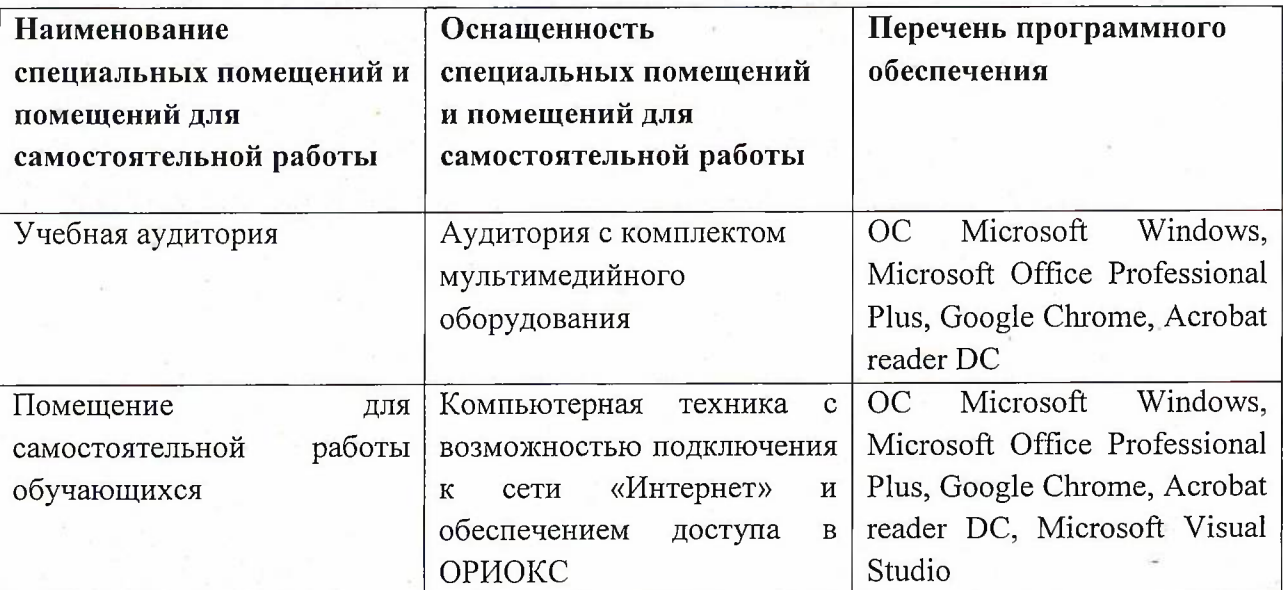

#### **9. МАТЕРИАЛЬНО-ТЕХНИЧЕСКОЕ ОБЕСПЕЧЕНИЕ ДИСЦИПЛИНЫ**

#### **10. ФОНД ОЦЕНОЧНЫХ СРЕДСТВ ДЛЯ ПРОВЕРКИ СФОРМИРОВАННОСТИ КОМПЕТЕНЦИЙ**

1. ФОС по подкомпетенции ОПК-3.ПЯВУ «Способен применять методы поиска, хранения, обработки, анализа и представления в требуемом формате информации из различных источников и баз данных для создания программного обеспечения»

2. ФОС по подкомпетенции ОПК-5.ПЯВУ «Способен использовать язык высокого уровня для создания программного обеспечения»

Фонды оценочных средств представлены отдельными документами и размещены в составе УМК дисциплины электронной информационной образовательной среды ОРИОКС// URL: <http://www.orioks.miet.ru/>).

### **11. МЕТОДИЧЕСКИЕ УКАЗАНИЯ ДЛЯ ОБУЧАЮЩИХСЯ ПО ОСВОЕНИЮ ДИСЦИПЛИНЫ**

#### **11.1. Особенности организации процесса обучения**

Лекционные занятия проводятся в традиционной форме с использованием мультимедийных презентаций. На каждой лекции студенты должны составить краткий конспект по теме лекции. При изучении теоретических материалов необходимо обратить внимание на основные моменты и замечания.

#### **11.2. Система контроля и оценивания**

Для оценки успеваемости студентов по дисциплине используется балльная накопительная система.

Баллами оцениваются: выполнение каждого контрольного мероприятия в семестре (в сумме до 80 баллов) и сдача дифференцированного зачета (до 20 баллов). По сумме баллов выставляется итоговая оценка по предмету. Структура и график контрольных мероприятий приведены в ОРИОКС, <http://orioks.miet.ru/> .

Мониторинг успеваемости студентов проводится в течение семестра трижды: по итогам 1-8 учебных недель,  $9-12$  учебных недель,  $13-18$  учебных недель.

#### РАЗРАБОТЧИК:

Доцент СПИНТех, к.т.н., доцент  $\frac{1}{\sqrt{1-\frac{1}{n}}}$  / Е.Г. Дорогова /

Рабочая программа дисциплины «Программирование на языке высокого уровня» по направлению подготовки 11.03.01 «Радиотехника» направленности (профиля) «Проектирование радиоинформационных систем», «Эксплуатация и испытания радиоинформационных систем» разработана в институте СПИНТех и утверждена на заседании института 15 июня 2021 года, протокол № 6

Директор института СПИНТех *Доли* / Л.Г. Гагарина /

## **ЛИСТ СОГЛАСОВАНИЯ**

Рабочая программа согласован<u>а с институт<mark>ом МП</mark>С</u>У. Рабочая программа согласована в институтом МПСУ.<br>Директор института МПСУ (А.Л. Переверзев/

Программа согласована с Центром подготовки к аккредитации и независимой оценке  $k$ ачества //

Начальник АНОК / И.М. Никулина /

Программа согласована с библиотекой МИЭТ Директор библиотеки\_\_\_\_\_\_\_\_\_\_\_\_\_\_\_\_\_\_\_\_ Филиппова